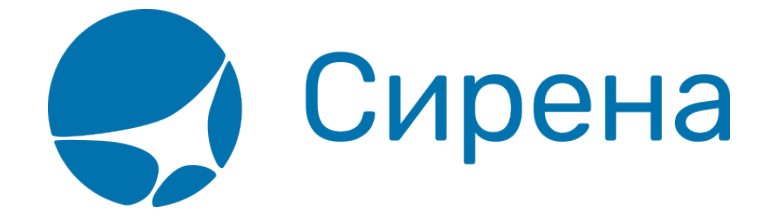

# **Авиабилеты**

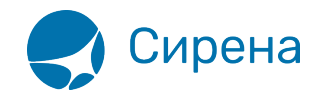

# **Авиабилеты**

**TICKETS** — корневой узел XML-документа , состоит из записи об операции **TICKET**.

#### **Блок "TICKET"**

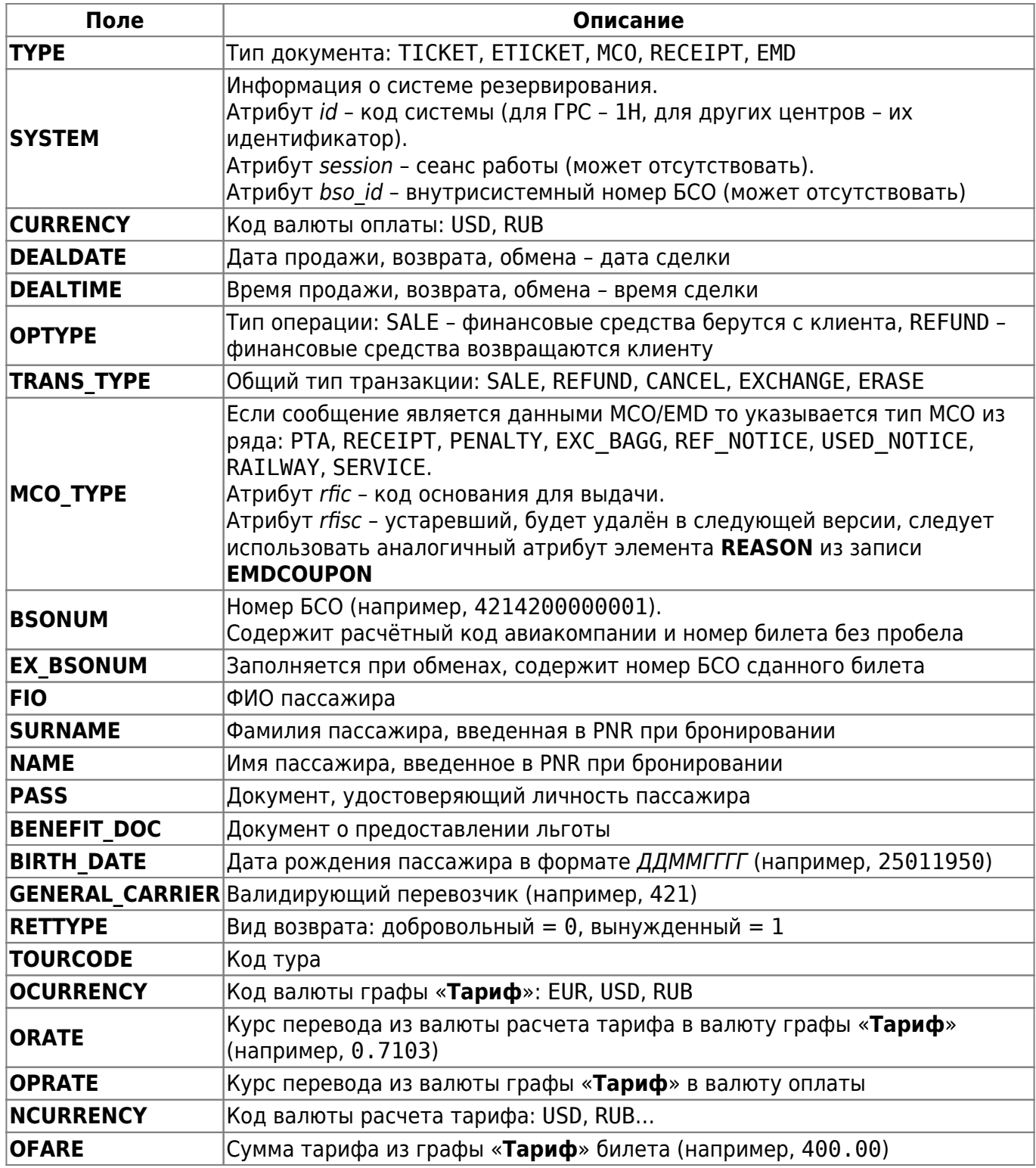

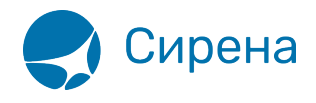

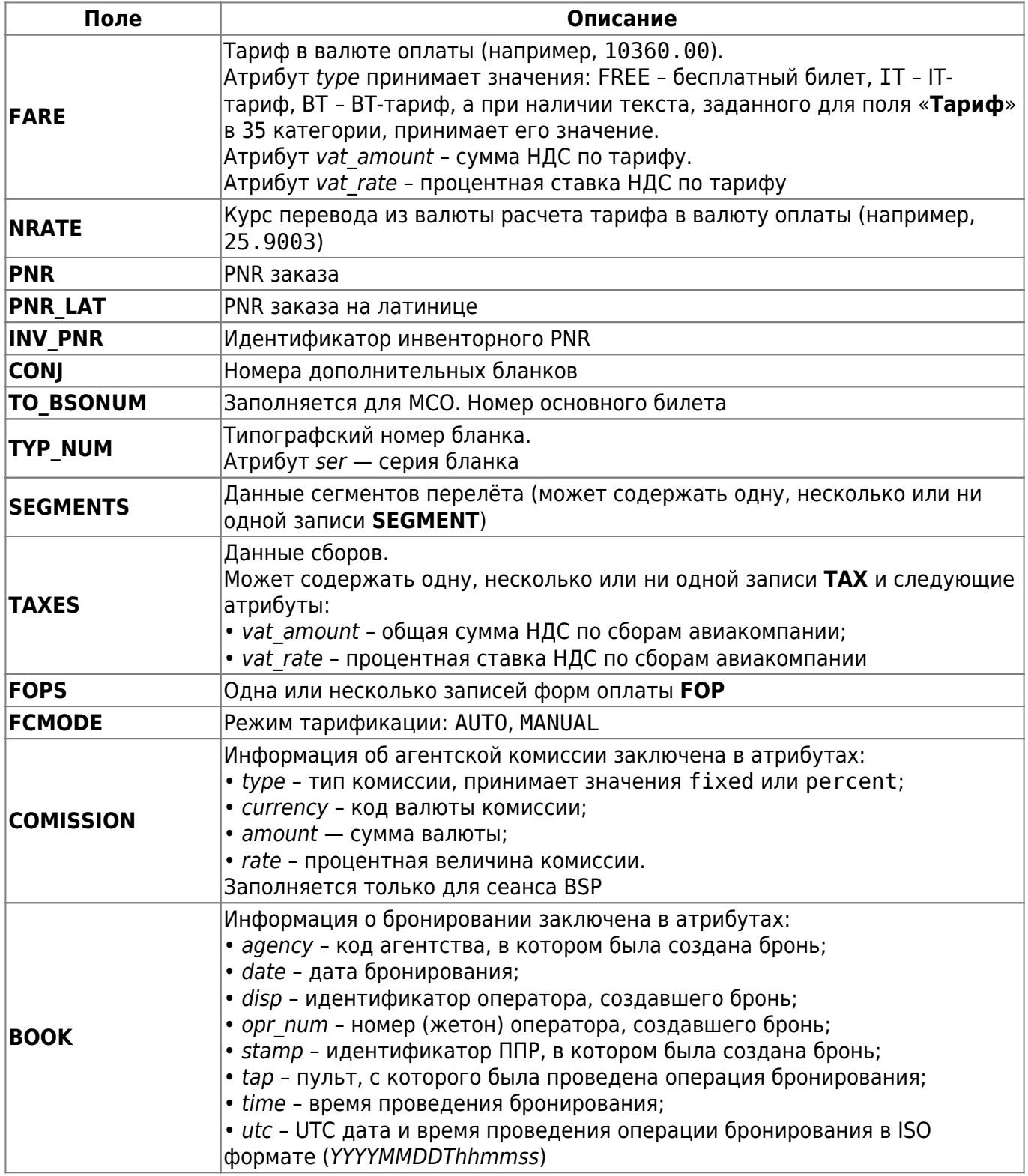

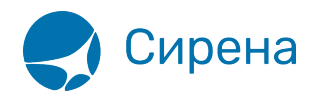

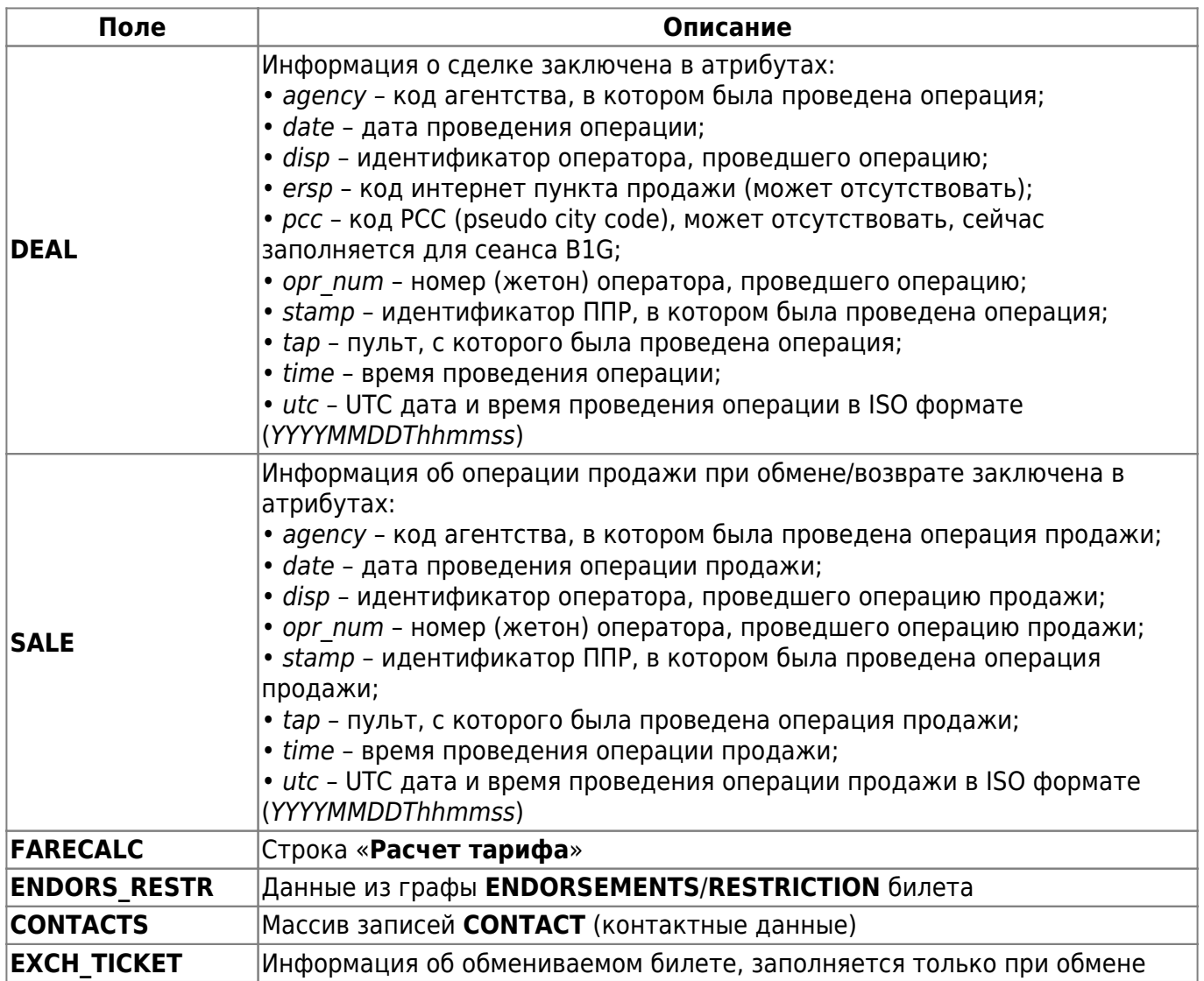

## **Блок "SEGMENT"**

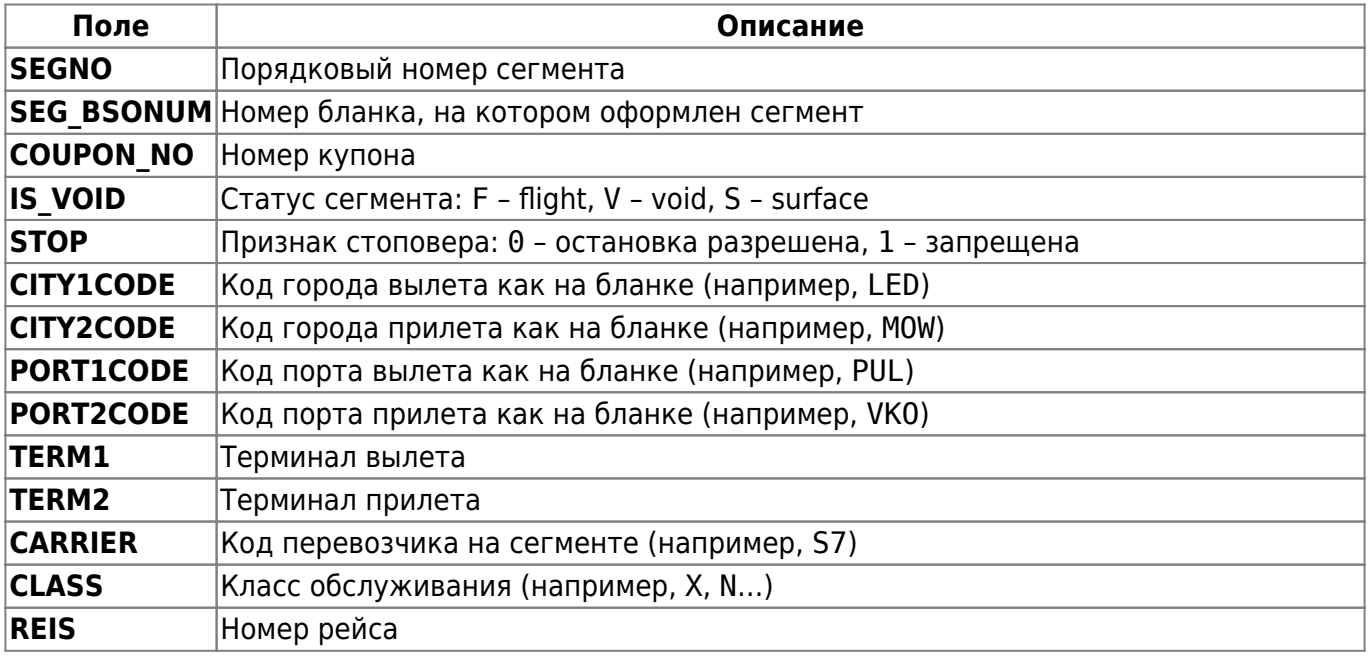

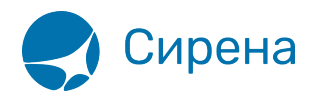

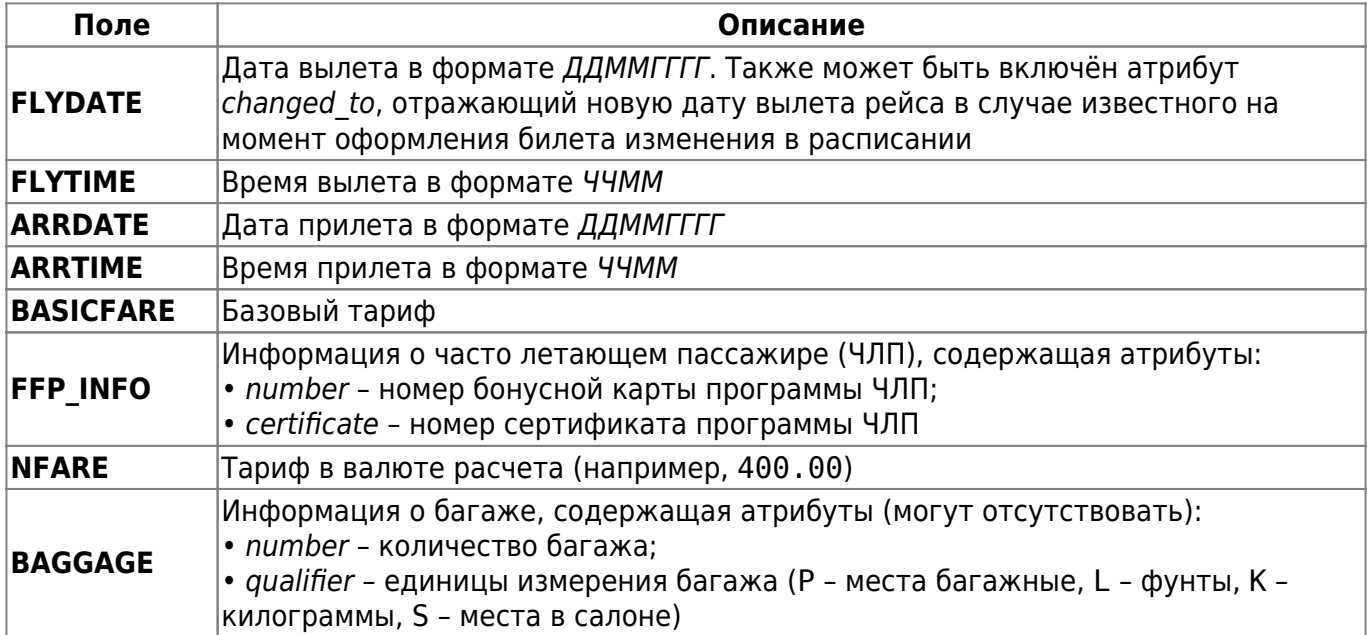

#### **Блок "TAX"**

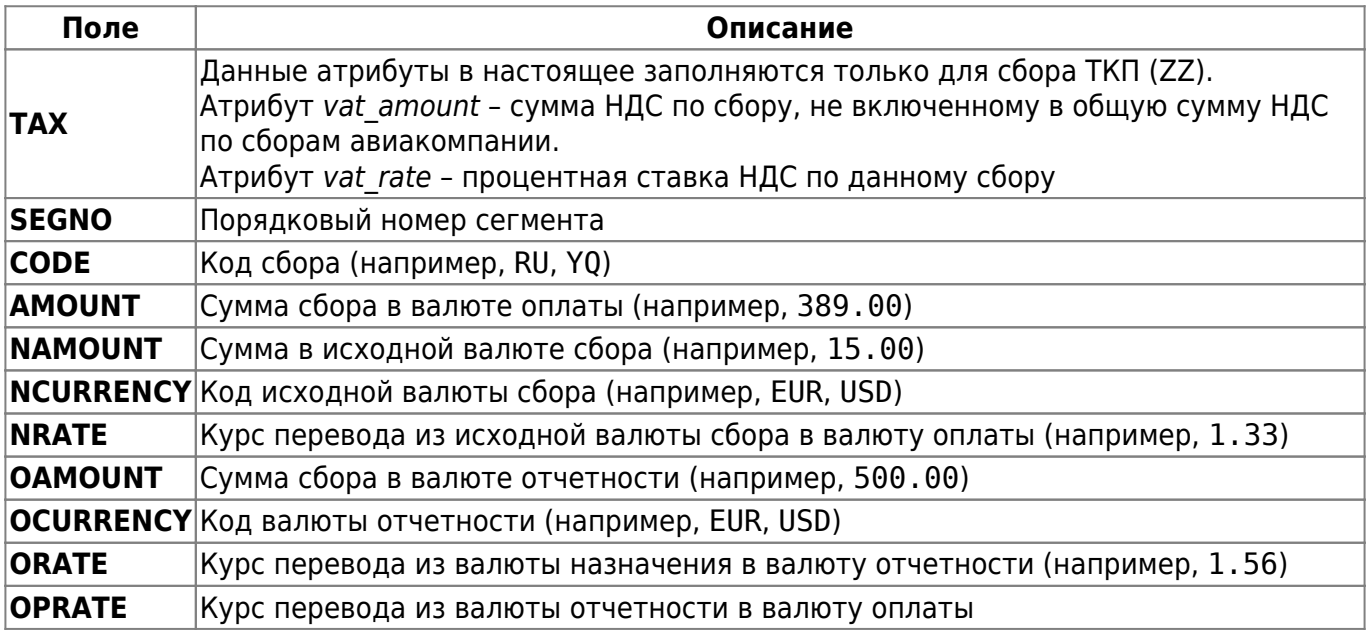

#### **Блок "FOP"**

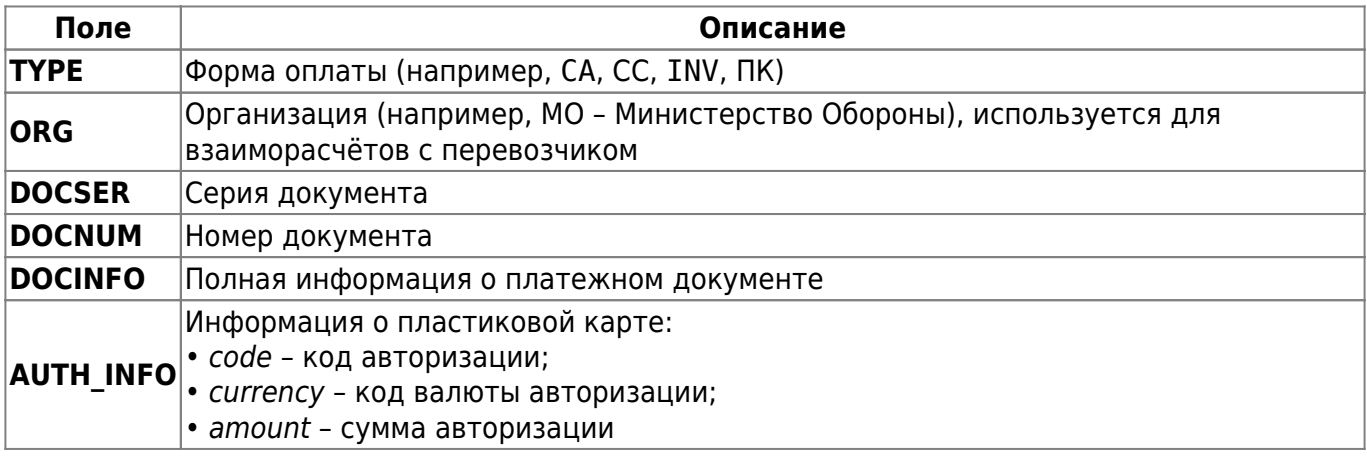

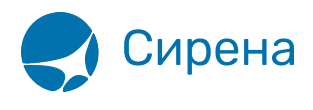

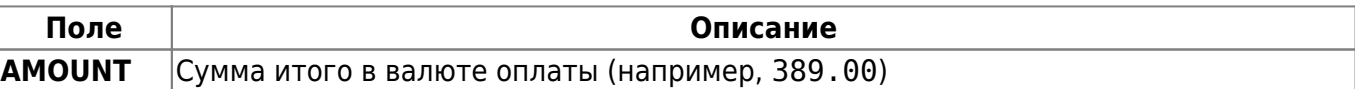

# **Блок "AGN\_INFO"**

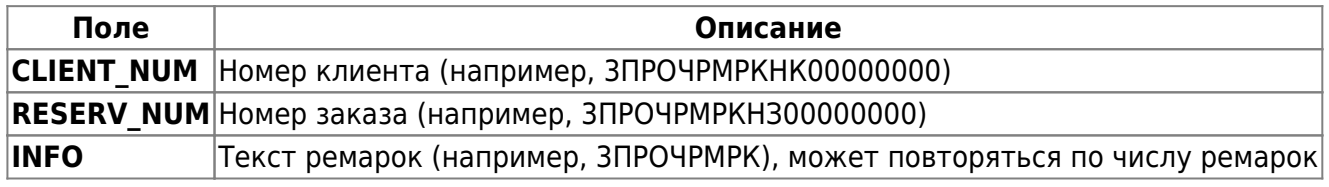

### **Блок "EXCH\_TICKET"**

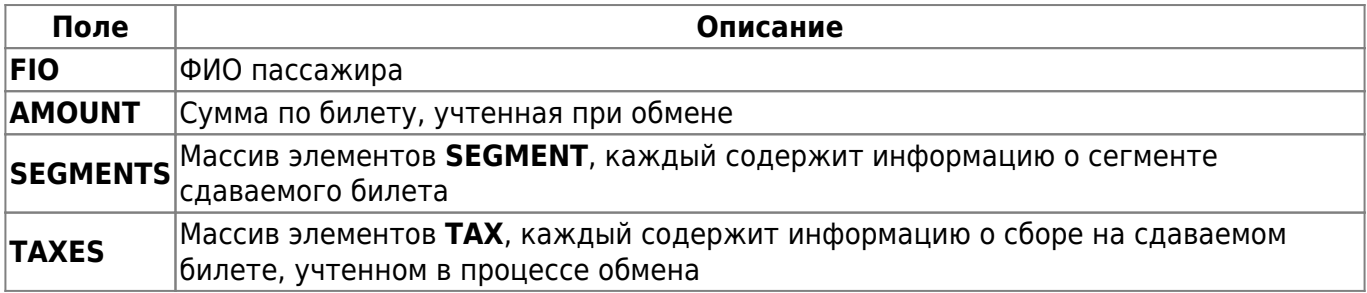

# **Блок "SEGMENT" по принятому в обмен билету**

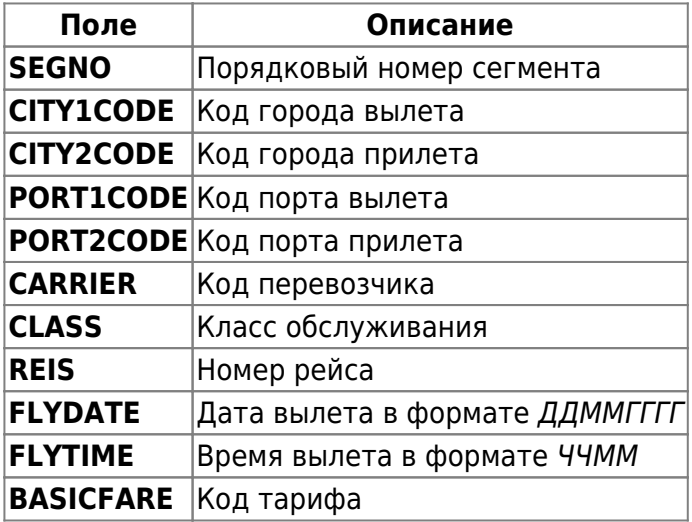

# **Блок "TAX" по принятому в обмен билету**

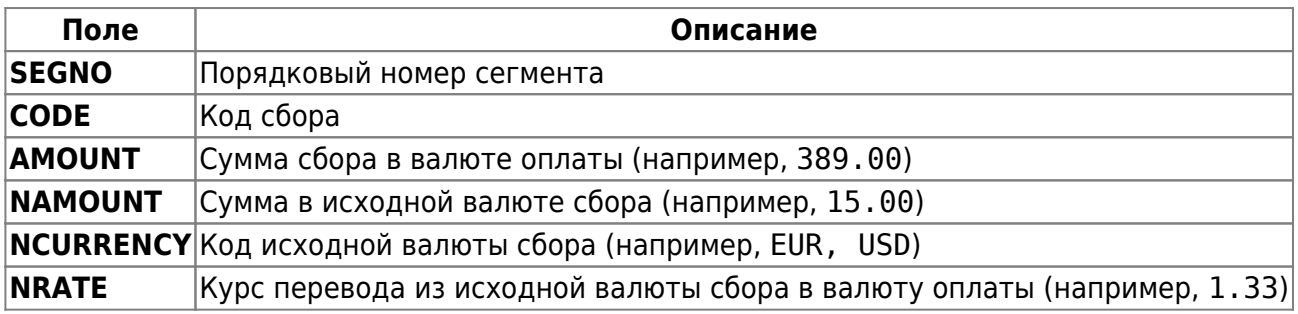

См. также:

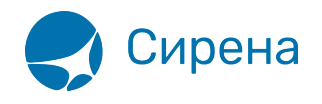

- [Страховые полисы](http://wiki.sirena-travel.ru/onlineticket:104operations:02insurance)
- [Билеты Аэроэкспресс](http://wiki.sirena-travel.ru/onlineticket:104operations:03aeroexpress)
- [Железнодорожные билеты](http://wiki.sirena-travel.ru/onlineticket:104operations:04train)